## **myULTM Registration and Validation**

Signing up for myUL requires users to Register. Once a user has Registered, someone must validate that the user should have access before they may use the site.

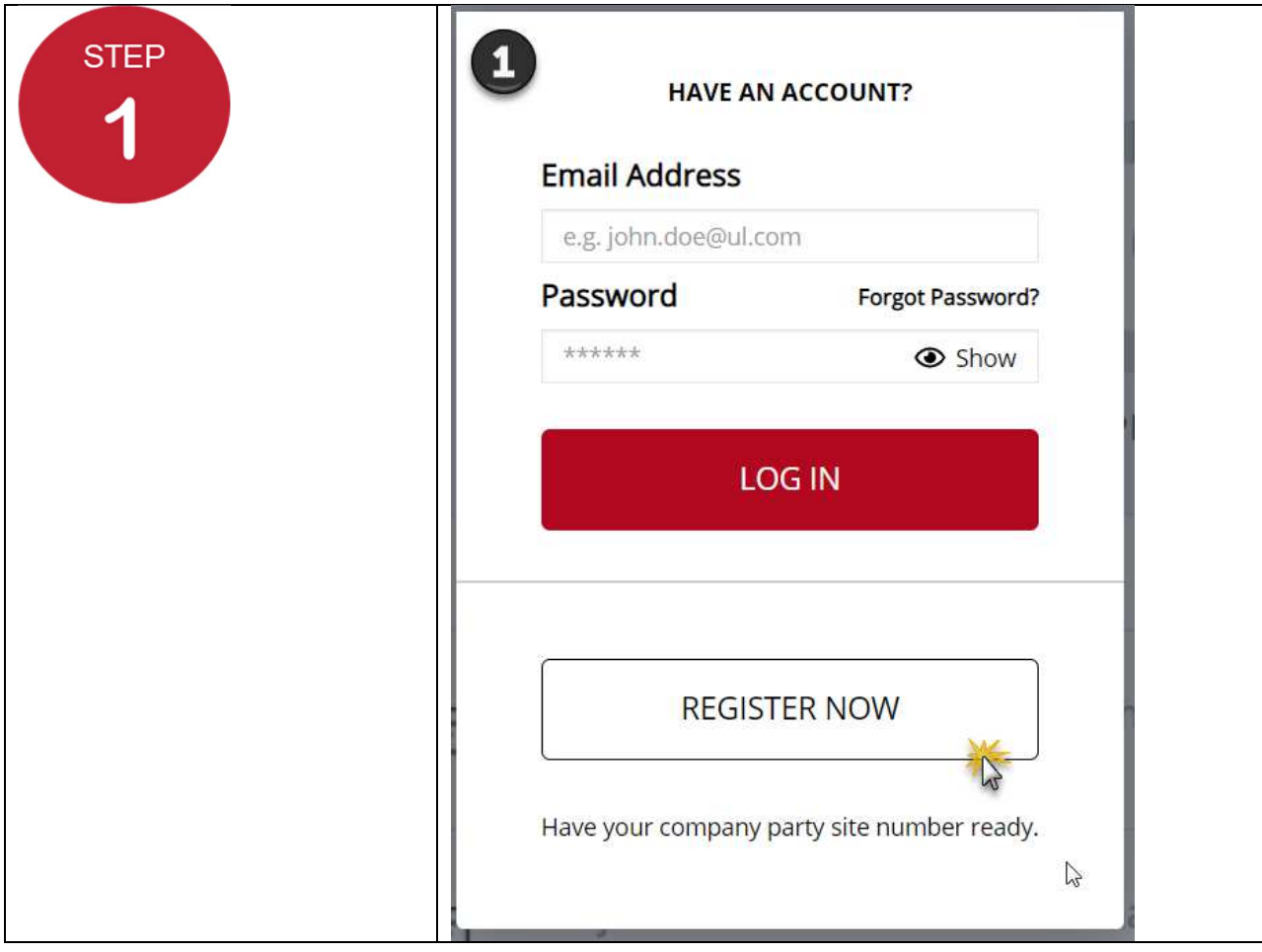

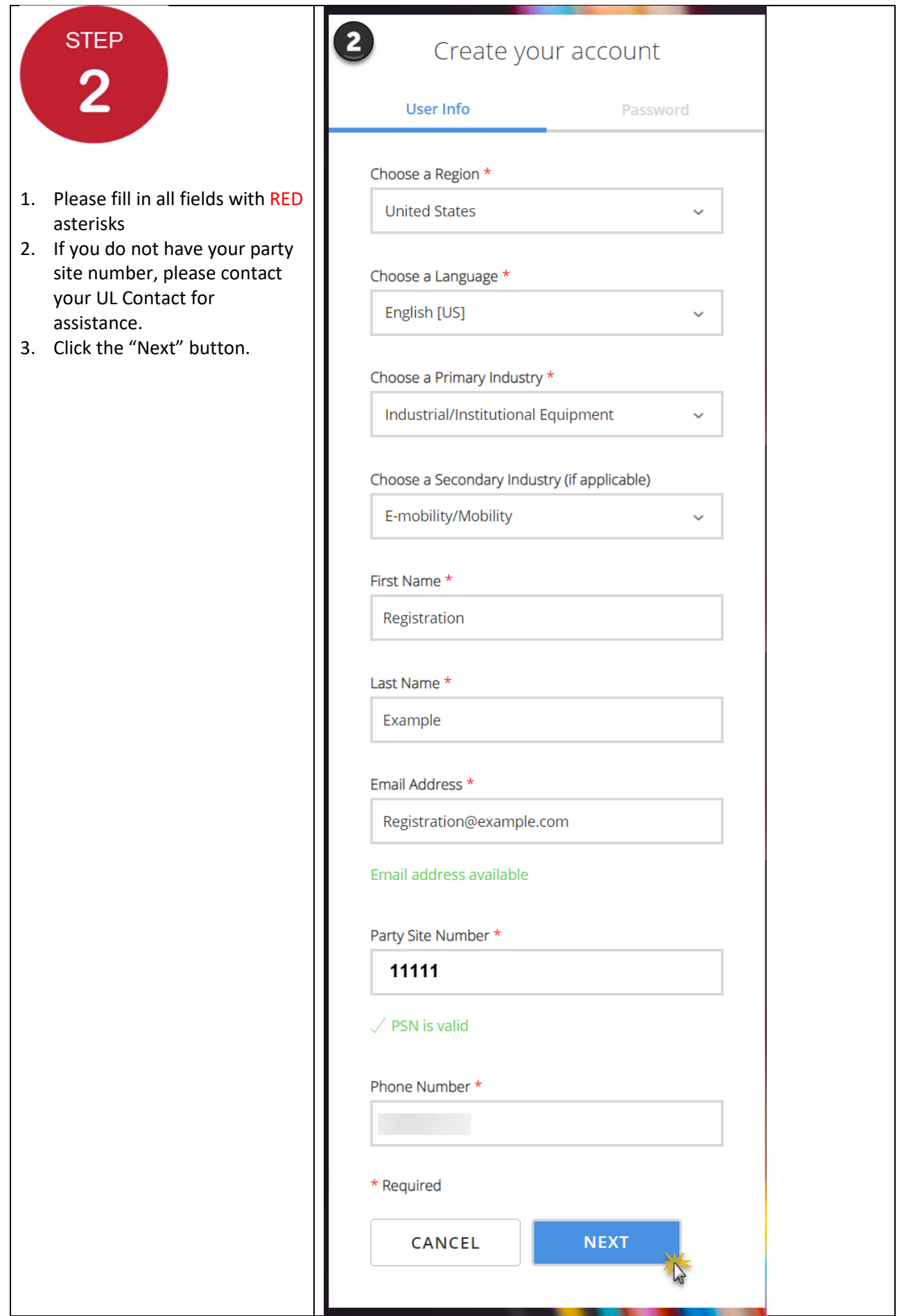

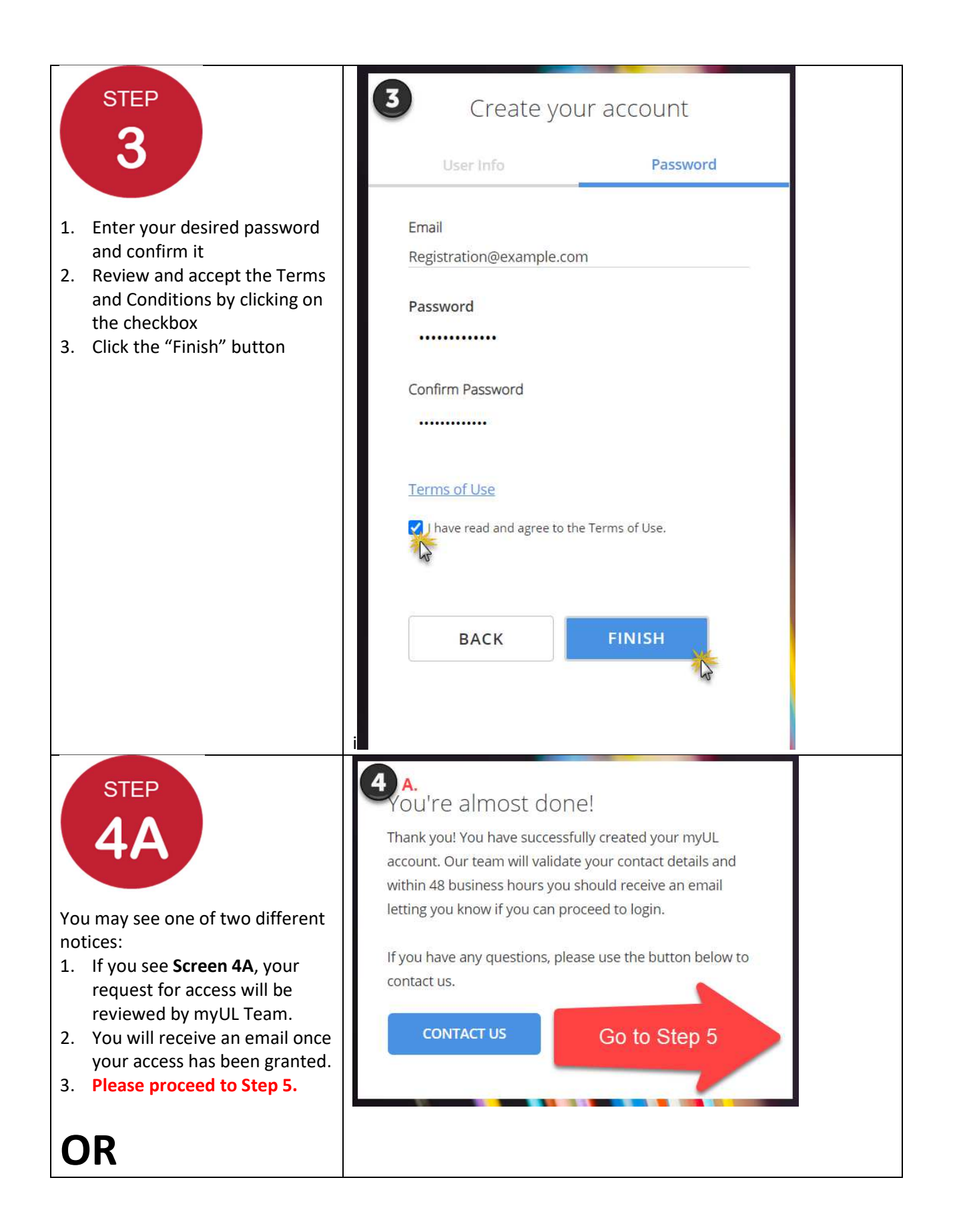

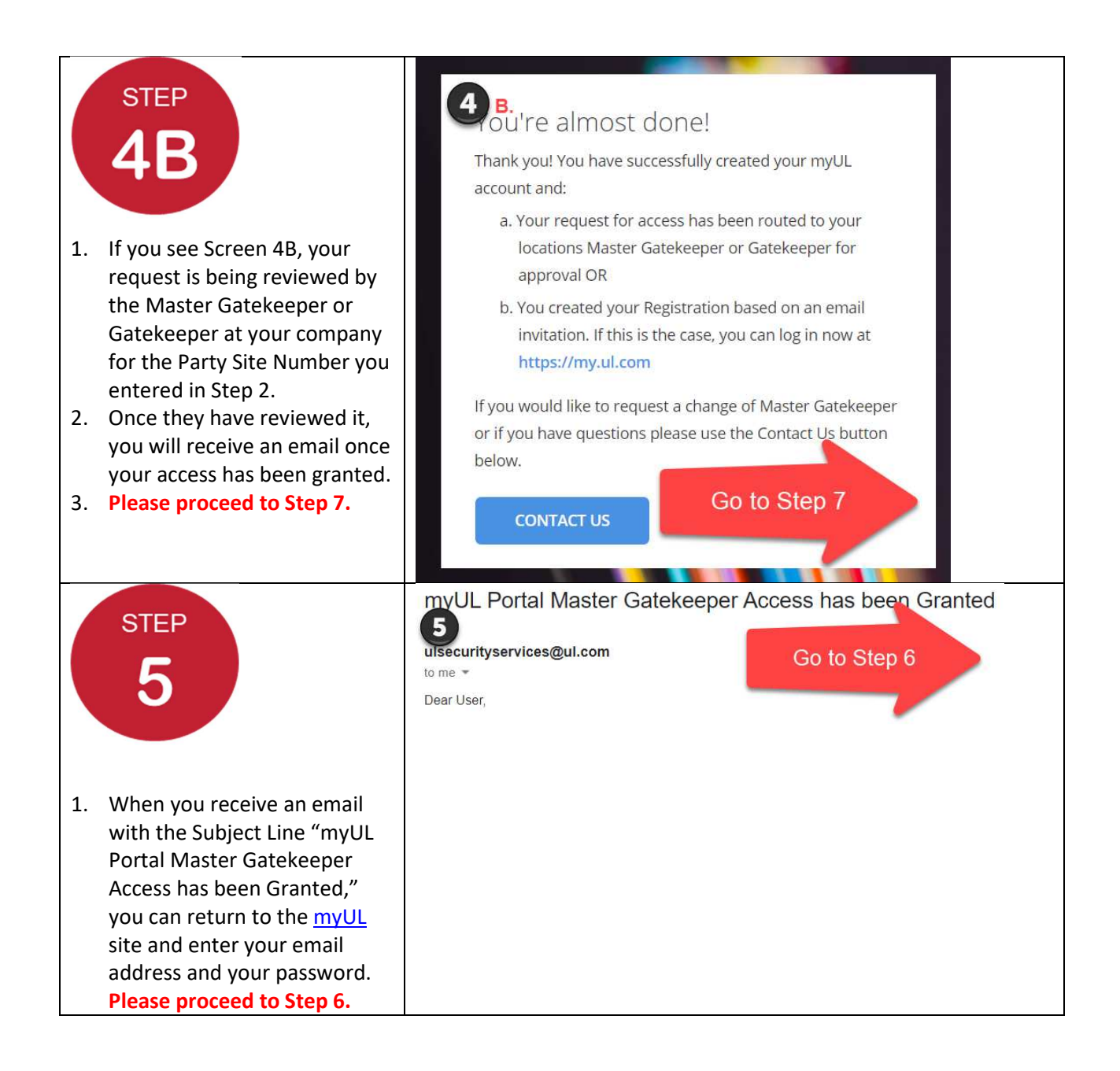

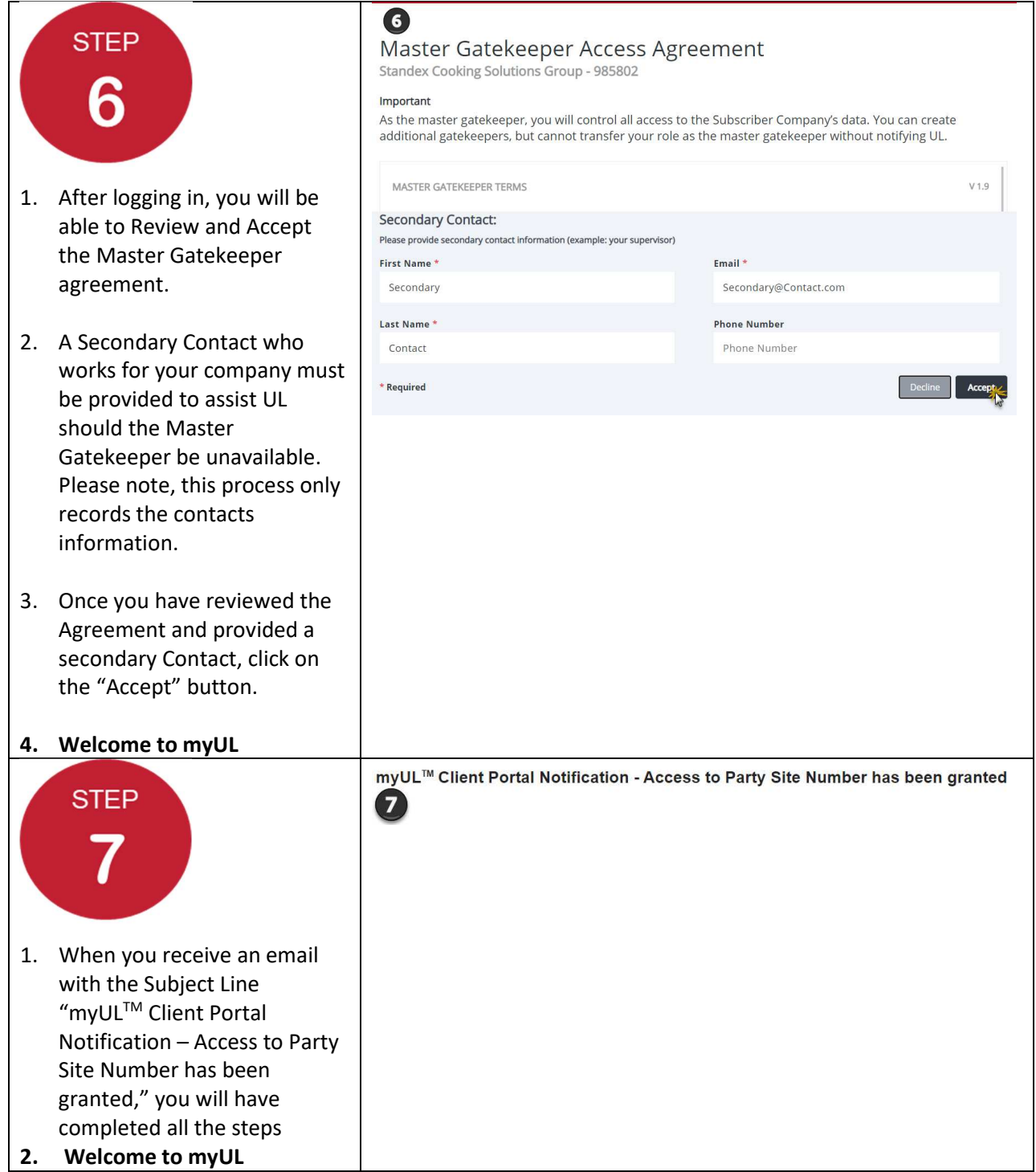